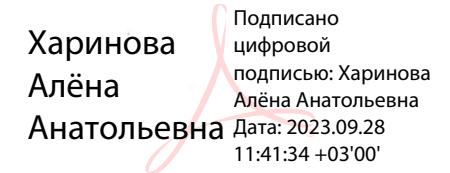

## МИНИСТЕРСТВО ПРОСВЕЩЕНИЯ РОССИЙСКОЙ ФЕДЕРАЦИИ

Комитет образования, науки и молодежной политики Волгоградской области

Отдел образования администрации Клетского муниципального района

Волгоградской области

МКОУ "Захаровская СШ"

**PACCMOTPEHO** 

МО учителей естественно-

научного цикла

Протокол №1 от «30» августа 2023 г. Старший методист

СОГЛАСОВАНО

Селиванов Ю.Н. Дерюшкина О.В. Протокол №1 от «30» августа 2023 г.

Директор **OBCKGS** Харинова А.А. Приказ №376 от «З1» августа 2023 г.

**УТВЕРЖДЕНО** 

#### РАБОЧАЯ ПРОГРАММА

#### учебного предмета «Информатика»

для обучающихся 5 классов

х. Захаров 2023

Рабочая программа учебного предмета «Информатика» 5 класс (базовый уровень) разработана в соответствии с Федеральным государственным образовательным стандартом основного общего образования (Приказ Минпросвещения России от 31.05.2021 г. № 287, зарегистрирован Министерством юстиции Российской Федерации 05.07.2021 г., рег. номер — 64101) (далее — ФГОС ООО), Концепцией преподавания учебного предмета «Информатика» в образовательных организациях Российской Федерации, реализующих основные общеобразовательные программы (утв. Решением Коллегии Минпросвещения России, протокол от 03.12.2019 N ПК-4вн), Основной образовательной программой основного общего образования Муниципального казенного общеобразовательного учреждения «Захаровская Средняя школа», Программы воспитания обучающихся при получении основного общего образования, а также на основе примерной рабочей программы основного общего образования предмета «Информатика», одобренной решением федерального учебно-методического объединения по общему образованию (протокол 3/21 от

27.09.2021 г.)

## **ЦЕЛИ ИЗУЧЕНИЯ УЧЕБНОГО ПРЕДМЕТА «ИНФОРМАТИКА»**

Целями изучения информатики на уровне 5 класса являются:

• формирование ряда метапредметных понятий, в том числе понятий «объект»,

«система», «модель», «алгоритм» и др., как необходимого условия для успешного продолжения учебно-познавательной деятельности и основы научного мировоззрения;

• формирование алгоритмического стиля мышления как необходимого условия профессиональной деятельности в современном высокотехнологичном обществе;

• формирование необходимых для успешной жизни в меняющемся мире универсальных учебных действий (универсальных компетентностей) на основе средств и методов информатики и информационных технологий, в том числе овладение умениями работать с различными видами информации, самостоятельно планировать и осуществлять индивидуальную и коллективную информационную деятельность, представлять и оценивать её результаты;

• формирование цифровых навыков, в том числе ключевых компетенций цифровой экономики, таких, как базовое программирование, основы работы с данными, коммуникация в современных цифровых средах, информационная безопасность; воспитание ответственного и избирательного отношения к информации

## **ОБЩАЯ ХАРАКТЕРИСТИКА УЧЕБНОГО ПРЕДМЕТА «ИНФОРМАТИКА»**

Учебный предмет «ИНФОРМАТИКА» в основном общем образовании отражает:

• сущность информатики как научной дисциплины, изучающей закономерности протекания и возможности автоматизации информационных процессов в различных системах;

• основные области применения информатики, прежде всего информационные технологии, управление и социальную сферу;

• междисциплинарный характер информатики и информационной деятельности.

Современная школьная информатика оказывает существенное влияние на формирование мировоззрения школьника, его жизненную позицию, закладывает основы понимания принципов функционирования и использования информационных технологий как необходимого инструмента практически любой деятельности и одного из наиболее значимых технологических достижений современной цивилизации. Многие предметные знания и способы деятельности, освоенные обучающимися при изучении информатики, находят применение как в рамках образовательного процесса при изучении других предметных областей, так и в иных жизненных ситуациях, становятся значимыми для формирования качеств личности, т.е. ориентированы на формирование метапредметных и личностных результатов обучения.

Основные задачи учебного предмета «ИНФОРМАТИКА» - сформировать у обучающихся:

• понимание принципов устройства и функционирования объектов цифрового окружения, представления об истории и тенденциях развития информатики периода цифровой трансформации современного общества;

• знания, умения и навыки цифровой грамотности постановки задач, возникающих в практической деятельности, для их решения с помощью информационных технологий; умения и навыки формализованного описания поставленных задач;

• базовые знания об информационном моделировании, в том числе о математическом моделировании;

• знание основных алгоритмических структур и умение применять эти знания для построения алгоритмов решения задач по их математическим моделям;

• умения и навыки составления простых программ по построенному алгоритму на одном из языков программирования высокого уровня;

• умения и навыки эффективного использования основных типов прикладных программ (приложений) общего назначения и информационных систем для решения с их помощью практических задач;

• владение базовыми нормами информационной этики и права, основами информационной безопасности;

• умение грамотно интерпретировать результаты решения практических задач с помощью информационных технологий, применять полученные результаты в практической деятельности.

# **ЦЕЛИ И ЗАДАЧИ ИЗУЧЕНИЯ ИНФОРМАТИКИ НА УРОВНЕ ОСНОВНОГО ОБЩЕГО ОБРАЗОВАНИЯ ОПРЕДЕЛЯЮТ СТРУКТУРУ ОСНОВНОГО СОДЕРЖАНИЯ УЧЕБНОГО ПРЕДМЕТА В ВИДЕ СЛЕДУЮЩИХ ЧЕТЫРЁХ ТЕМАТИЧЕСКИХ РАЗДЕЛОВ:**

1. цифровая грамотность;

- 2. теоретические основы информатики; 3. алгоритмы и программирование;
- 4. информационные технологии.

## **МЕСТО УЧЕБНОГО ПРЕДМЕТА «ИНФОРМАТИКА» В УЧЕБНОМ ПЛАНЕ.** В системе общего образования «Информатика» признана обязательным учебным предметом, входящим в состав предметной области «Математика и информатика».

Учебным планом на изучение информатики в 5 классе на базовом уровне отведено 33 учебных часа – по 1 часу в неделю.

#### Цифровая грамотность

Правила гигиены и безопасности при работе с компьютерами, мобильными устройствами и другими элементами цифрового окружения

Компьютер — универсальное вычислительное устройство, работающее по программе. Мобильные устройства. Основные компоненты персональных компьютеров и мобильных устройств. Процессор. Оперативная и долговременная память. Устройства ввода и вывода.

Программы для компьютеров. Пользователи и программисты. Прикладные программы (приложения), системное программное обеспечение (операционные системы). Запуск и завершение работы программы (приложения). Имя файла (папки, каталога).

Сеть Интернет. Веб-страница, веб-сайт. Браузер. Поиск информации на веб- странице. Поисковые системы. Поиск информации по ключевым словам и по изображению. Достоверность информации, полученной из Интернета.

Правила безопасного поведения в Интернете. Процесс аутентификации. Виды аутентификации (аутентификация по паролям, аутентификация с помощью SMS, биометрическая аутентификация, аутентификация через географическое местоположение, многофакторная аутентификация). Пароли для аккаунтов в социальных сетях. Кибербуллинг. Теоретические основы информатики

Информация в жизни человека. Способы восприятия информации человеком.

Роль зрения в получении человеком информации. Компьютерное зрение.

Действия с информацией. Кодирование информации. Данные — записанная (зафиксированная) информация, которая может быть обработана автоматизированной системой.

Искусственный интеллект и его роль в жизни человека.

#### Алгоритмы и программирование.

Понятие алгоритма. Исполнители

алгоритмов.

Линейные алгоритмы.

Циклические алгоритмы.

Составление программ для управления исполнителем в среде блочного или текстового программирования.

### Информационные технологии

Графический редактор. Растровые рисунки. Пиксель. Использование графических примитивов. Операции с фрагментами изображения: выделение, копирование, поворот, отражение.

Текстовый редактор. Правила набора текста.

Текстовый процессор. Редактирование текста. Проверка правописания. Расстановка переносов. Свойства символов. Шрифт. Типы шрифтов (рубленые, с засечками, моноширинные). Полужирное и курсивное начертание. Свойства абзацев: границы, абзацный отступ, интервал, выравнивание. Вставка изображе ний в текстовые документы. Обтекание изображений текстом. Компьютерные презентации. Слайд. Добавление на слайд текста и изображений. Работа с несколькими слайдами.

## ПЛАНИРУЕМЫЕ ОБРАЗОВАТЕЛЬНЫЕ РЕЗУЛЬТАТЫ

Изучение информатики в 5 классе направлено на достижение обучающимися личностных, метапредметных и предметных результатов освоения учебного предмета.

#### **ЛИЧНОСТНЫЕ РЕЗУЛЬТАТЫ**

Личностные результаты имеют направленность на решение задач воспитания, развития и социализации обучающихся средствами предмета.

*Патриотическое воспитание:* ценностное отношение к отечественному культурному, историческому и научному наследию; понимание значения информатики как науки в жизни современного общества; владение достоверной информацией о передовых мировых и отечественных достижениях в области информатики и информационных технологий; заинтересованность в научных знаниях о цифровой трансформации современного общества.

#### *Духовно-нравственное воспитание:*

ориентация на моральные ценности и нормы в ситуациях нравственного выбора; готовность оценивать своё поведение и поступки, а также поведение и поступки других людей с позиции нравственных и правовых норм с учётом осознания последствий поступков; активное неприятие асоциальных поступков, в том числе в сети Интернет.

*Гражданское воспитание:* представление о социальных нормах и правилах межличностных отношений в коллективе, в том числе в социальных сообществах; соблюдение правил безопасности, в том числе навыков безопасного поведения в интернет-среде; готовность к разнообразной совместной деятельности при выполнении учебных, познавательных задач, создании учебных проектов; стремление к взаимопониманию и взаимопомощи в процессе этой учебной деятельности; готовность оценивать своё поведение и поступки своих товарищей с позиции нравственных и правовых норм с учётом осознания последствий поступков.

*Ценности научного познания:* сформированность мировоззренческих представлений об информации, информационных процессах и информационных технологиях, соответствующих современному уровню развития науки и общественной практики и составляющих базовую основу для понимания сущности научной картины мира; интерес к обучению и познанию; любознательность; готовность и способность к

самообразованию, осознанному выбору направленности и уровня обучения в дальнейшем; овладение основными навыками исследовательской деятельности, установка на осмысление опыта, наблюдений, поступков и стремление совершенствовать пути достижения

индивидуального и коллективного благополучия; сформированность информационной культуры, в том числе навыков самостоятельной работы с учебными текстами, справочной литературой, разнообразными средствами информационных технологий, а также умения самостоятельно определять цели своего обучения, ставить и формулировать для себя новые задачи в учёбе и познавательной деятельности, развивать мотивы и интересы своей познавательной деятельности; *Формирование культуры здоровья*: осознание ценности жизни; ответственное отношение к своему здоровью; установка на здоровый образ жизни, в том числе и за счёт освоения и соблюдения требований безопасной эксплуатации средств информационных и коммуникационных технологий (ИКТ).

#### *Трудовое воспитание:*

интерес к практическому изучению профессий и труда в сферах профессиональной деятельности, связанных с информатикой, программированием и информационными технологиями, основанными на достижениях науки информатики и научно-технического

прогресса; осознанный выбор и построение индивидуальной траектории образования и жизненных планов

5

с учётом личных и общественных интересов и потребностей.

#### Экологическое воспитание:

осознание глобального характера экологических проблем и путей их решения, в том числе с учётом возможностей ИКТ.

Адаптация обучающегося к изменяющимся условиям социальной среды: освоение обучающимися социального опыта, основных социальных ролей, соответствующих ведущей деятельности возраста, норм и правил общественного поведения, форм социальной жизни в группах и сообществах, в том числе существующих в виртуальном пространстве.

#### МЕТАПРЕДМЕТНЫЕ РЕЗУЛЬТАТЫ

Метапредметные результаты освоения образовательной программы по информатике отражают овладение универсальными учебными действиями - познавательными, коммуникативными, регулятивными.

Универсальные познавательные действия Базовые логические действия: умение определять понятия, создавать обобщения, устанавливать аналогии, классифицировать,

 $\mathbf{M}$ выбирать классификации, самостоятельно основания критерии ДЛЯ устанавливать причинноследственные связи, строить логические рассуждения, делать умозаключения (индуктивные, дедуктивные и по аналогии) и выводы; умение создавать, применять и преобразовывать знаки и символы, модели и схемы для решения

учебных и познавательных задач; самостоятельно выбирать способ решения учебной задачи (сравнивать несколько вариантов

решения, выбирать наиболее подходящий с учётом самостоятельно выделенных критериев).

Базовые исследовательские действия: формулировать вопросы, фиксирующие разрыв между реальным и желательным состоянием

ситуации, объекта, и самостоятельно устанавливать искомое и данное; оценивать на применимость и достоверность информацию, полученную в ходе исследования; прогнозировать возможное дальнейшее развитие процессов, событий и их последствия в

аналогичных или сходных ситуациях, а также выдвигать предположения об их развитии в новых условиях и контекстах. Работа с информацией: выявлять дефицит информации, данных, необходимых для решения поставленной задачи; применять различные методы, инструменты и запросы при поиске и отборе информации или

данных из источников с учётом предложенной учебной задачи и заданных критериев; выбирать, анализировать, систематизировать и интерпретировать информацию различных

видов и форм представления; самостоятельно выбирать оптимальную форму представления информации и иллюстрировать

решаемые задачи несложными схемами, диаграммами, иной графикой и их комбинациями; оценивать надёжность информации по критериям, предложенным учителем или

сформулированным самостоятельно; эффективно запоминать

и систематизировать информацию.

#### Универсальные коммуникативные действия

Общение: сопоставлять свои суждения с суждениями других участников диалога, обнаруживать различие

и сходство позиций; публично представлять результаты выполненного опыта (эксперимента, исследования,

проекта); самостоятельно выбирать формат выступления с учётом задач презентации и особенностей аудитории и в соответствии с ним составлять устные и письменные тексты с использованием иллюстративных материалов.

#### Совместная деятельность (сотрудничество):

понимать и использовать преимущества командной и индивидуальной работы при решении

конкретной проблемы, в том числе при создании информационного продукта; принимать цель совместной информационной деятельности по сбору, обработке, передаче, формализации информации; коллективно строить действия по её достижению: распределять роли. договариваться, обсуждать процесс и результат совместной работы; выполнять свою часть работы с информацией или информационным продуктом, достигая качественного результата по своему направлению и координируя свои действия с другими членами команды; оценивать качество своего вклада в общий информационный продукт по критериям,

самостоятельно сформулированным участниками взаимодействия; сравнивать результаты с исходной задачей и вклад каждого члена команды в достижение результатов, разделять сферу ответственности и проявлять готовность к предоставлению отчёта перед группой.

### Универсальные регулятивные действия Самоорганизация: выявлять в

жизненных и учебных ситуациях проблемы, требующие решения;

ориентироваться в различных подходах к принятию решений (индивидуальное принятие

решений, принятие решений в группе); самостоятельно составлять алгоритм решения задачи (или его часть), выбирать способ решения

учебной задачи с учётом имеющихся ресурсов и собственных возможностей, аргументировать предлагаемые варианты решений; составлять план действий (план реализации намеченного алгоритма решения), корректировать

предложенный алгоритм с учётом получения новых знаний об изучаемом объекте; делать выбор в условиях противоречивой информации и брать ответственность за решение.

#### Самоконтроль (рефлексия):

владеть способами самоконтроля, самомотивации и рефлексии; давать адекватную оценку

ситуации и предлагать план её изменения; учитывать контекст и предвидеть трудности, которые могут возникнуть при решении учебной

задачи, адаптировать решение к меняющимся обстоятельствам; объяснять причины достижения (недостижения) результатов информационной деятельности,

давать оценку приобретённому опыту, уметь находить позитивное в произошедшей ситуации; вносить коррективы в деятельность на основе новых обстоятельств, изменившихся ситуаций,

установленных ошибок, возникших трудностей; оценивать

соответствие результата цели и условиям.

#### Эмоциональный интеллект:

ставить себя на место другого человека, понимать мотивы и намерения другого.

#### Принятие себя и других:

осознавать контролировать невозможность Bcë вокруг даже в открытого доступа к любым объёмам информации. условиях

### ПРЕДМЕТНЫЕ РЕЗУЛЬТАТЫ

соблюдать правила гигиены и безопасности при работе с компьютером и другими элементами цифрового окружения; иметь представление о правилах безопасного поведения в Интернете;

называть основные персональных компьютеров мобильных компоненты  $\mathbf{M}$ 

устройств, объяснять их назначение; понимать содержание понятий «программное обеспечение».

«операционная система», «файл»;

искать информацию в Интернете (в том числе по ключевым словам, по изображению); критически относиться к найденной информации, осознавая опасность для личности и общества распространения вредоносной информации;

запускать прикладные программы (приложения) и завершать их работу;

пояснять на примерах смысл понятий «алгоритм», «исполнитель»,

«программа управления исполнителем», «искусственный интеллект»; составлять программы для управления исполнителем в среде блочного или текстового программирования с использованием последовательного выполнения

операций и циклов; создавать, редактировать, форматировать и сохранять текстовые документы; знать правила набора текстов; использовать автоматическую проверку правописания; устанавливать свойства отдельных символов, слов и абзацев; иллюстрировать документы с помощью изображений; создавать и редактировать растровые изображения; использовать инструменты

графического редактора для выполнения операций с фрагментами изображения; создавать компьютерные презентации, включающие текстов и графическую информацию.

# ТЕМАТИЧЕСКОЕ ПЛАНИРОВАНИЕ

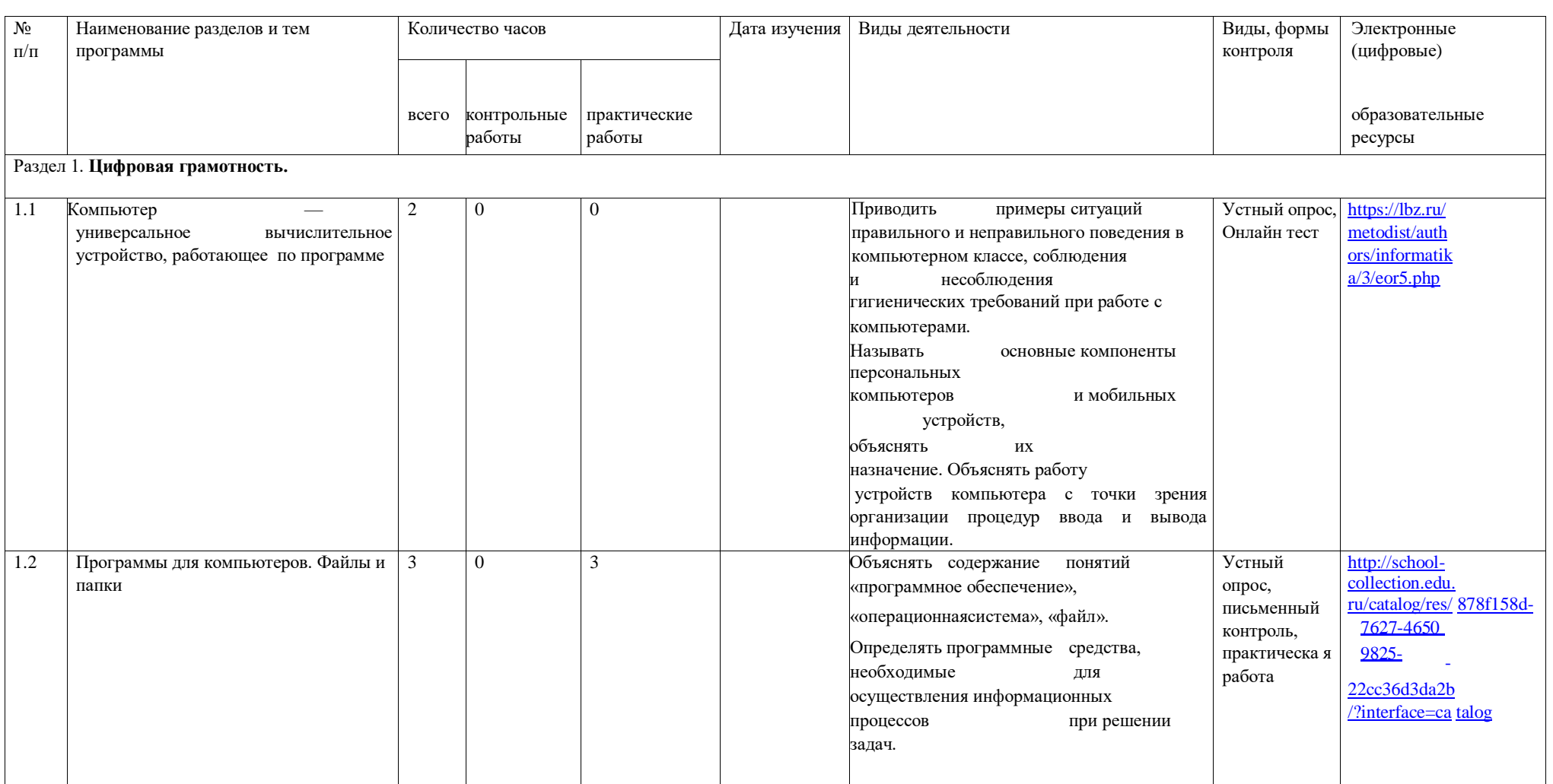

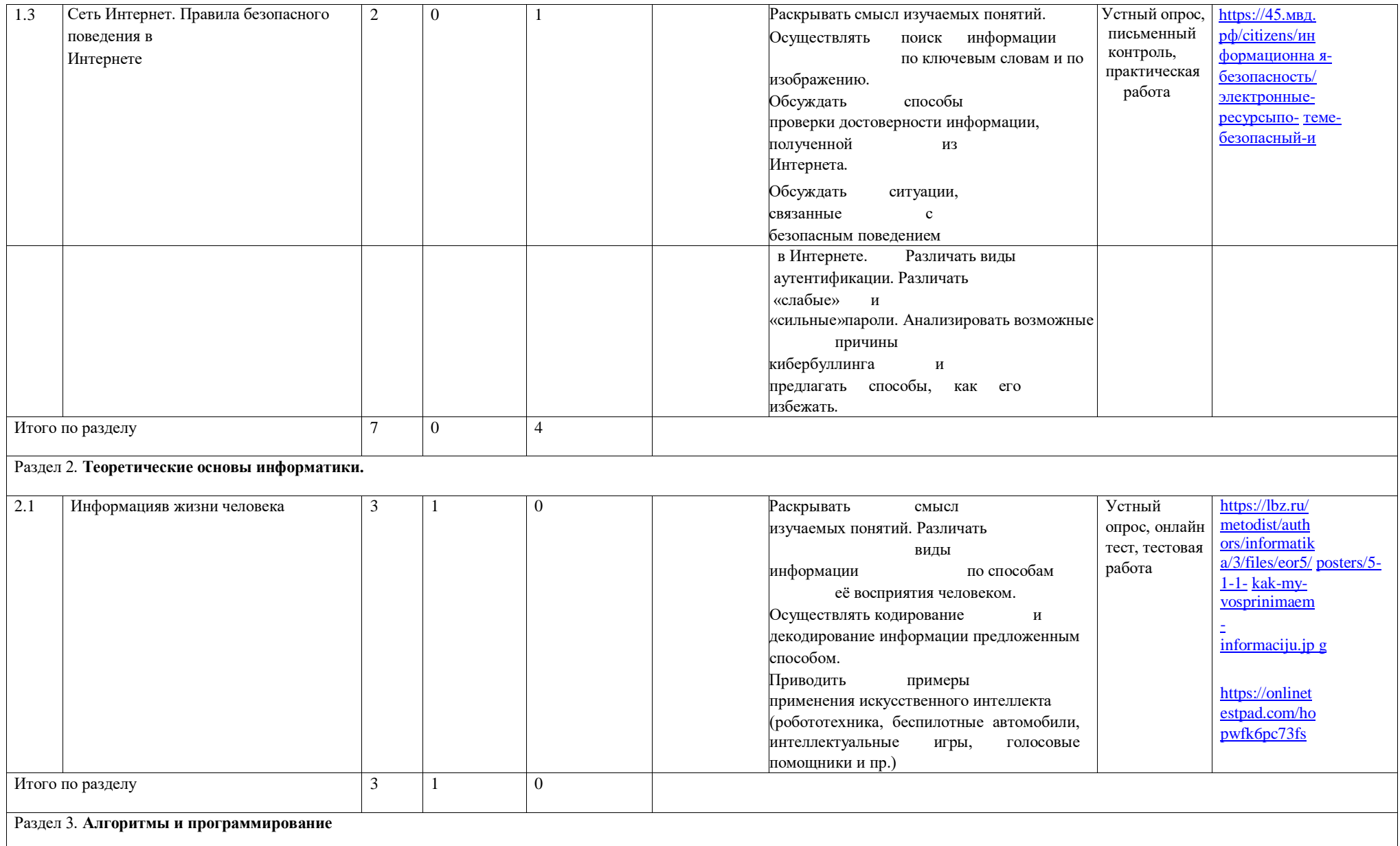

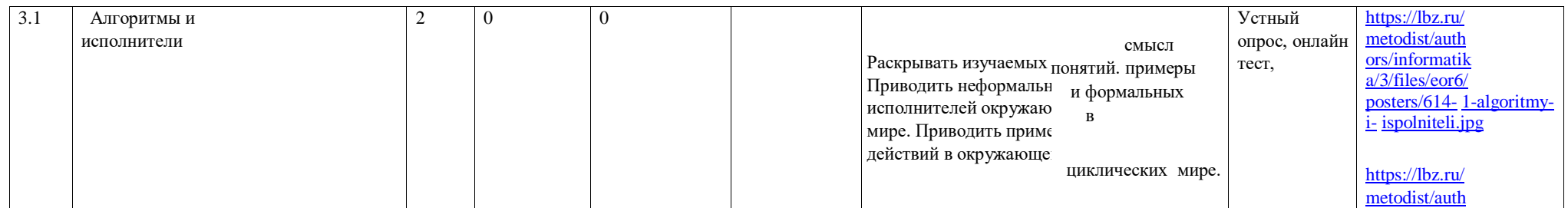

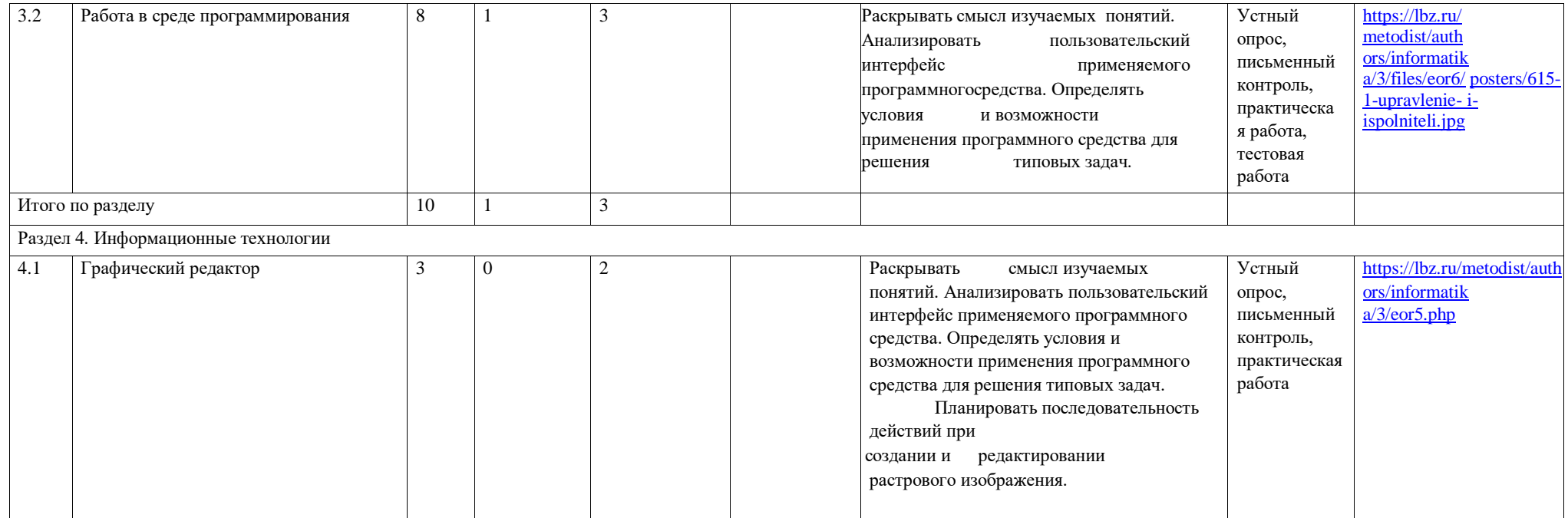

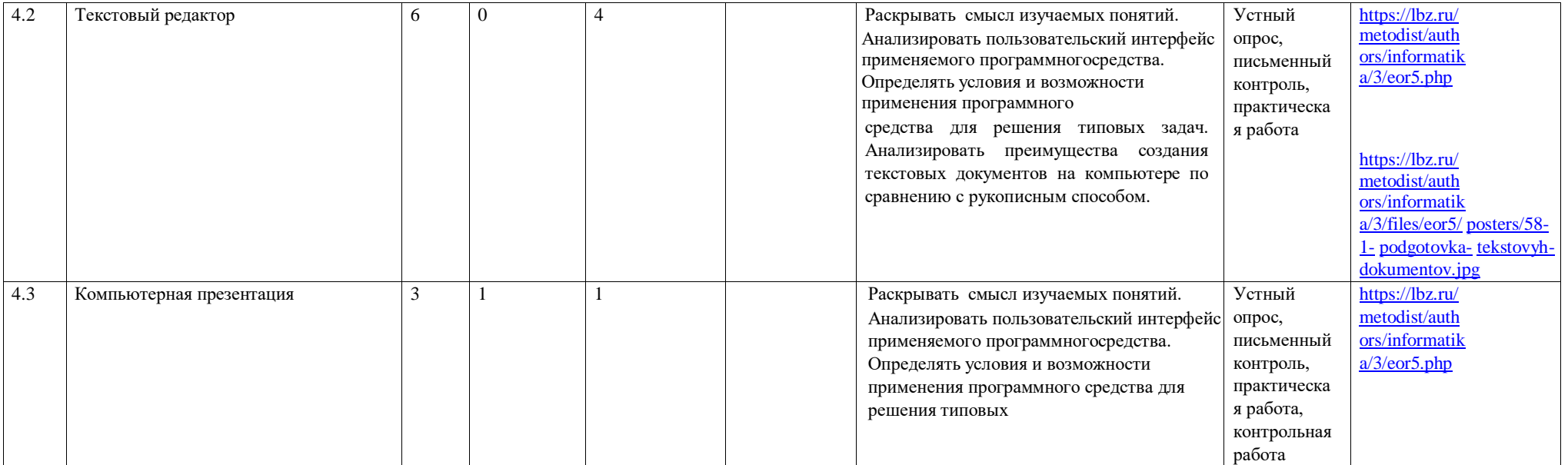

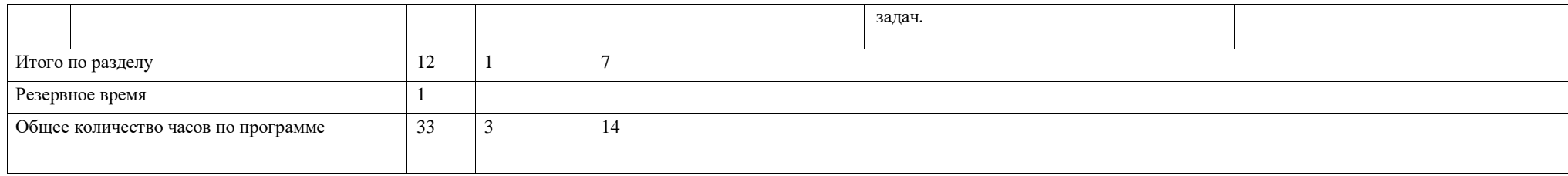

# **ПОУРОЧНОЕ ПЛАНИРОВАНИЕ**

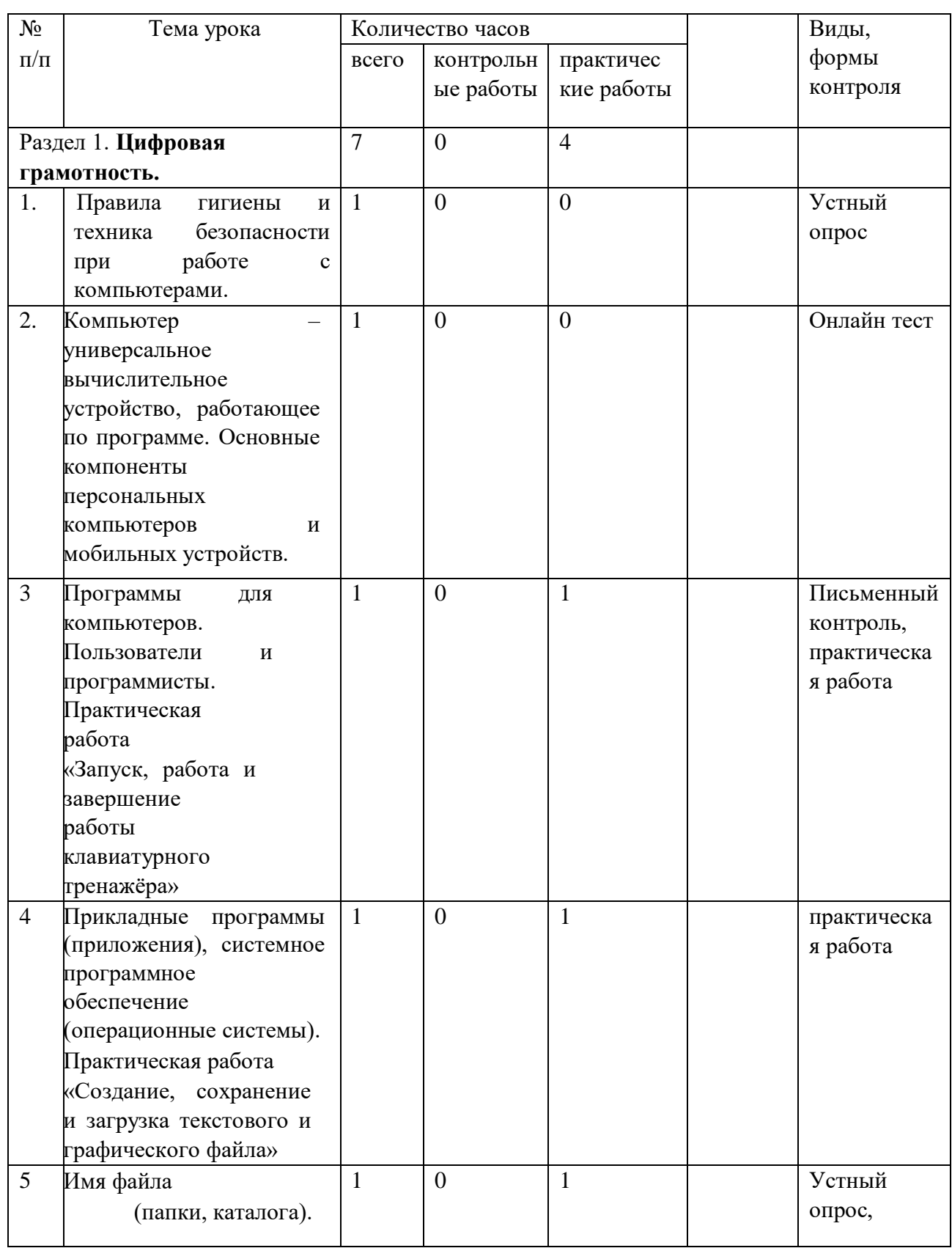

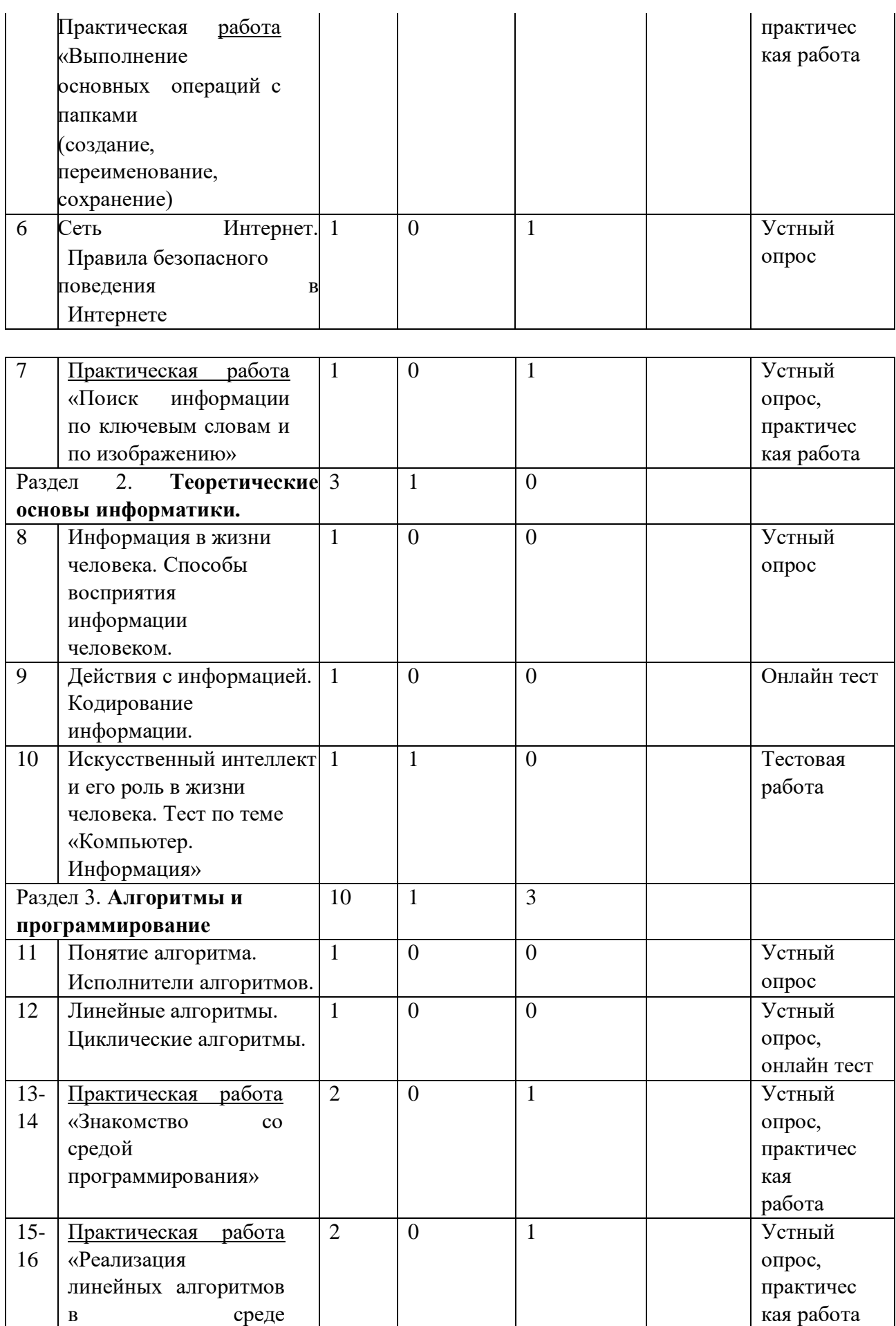

программирования»

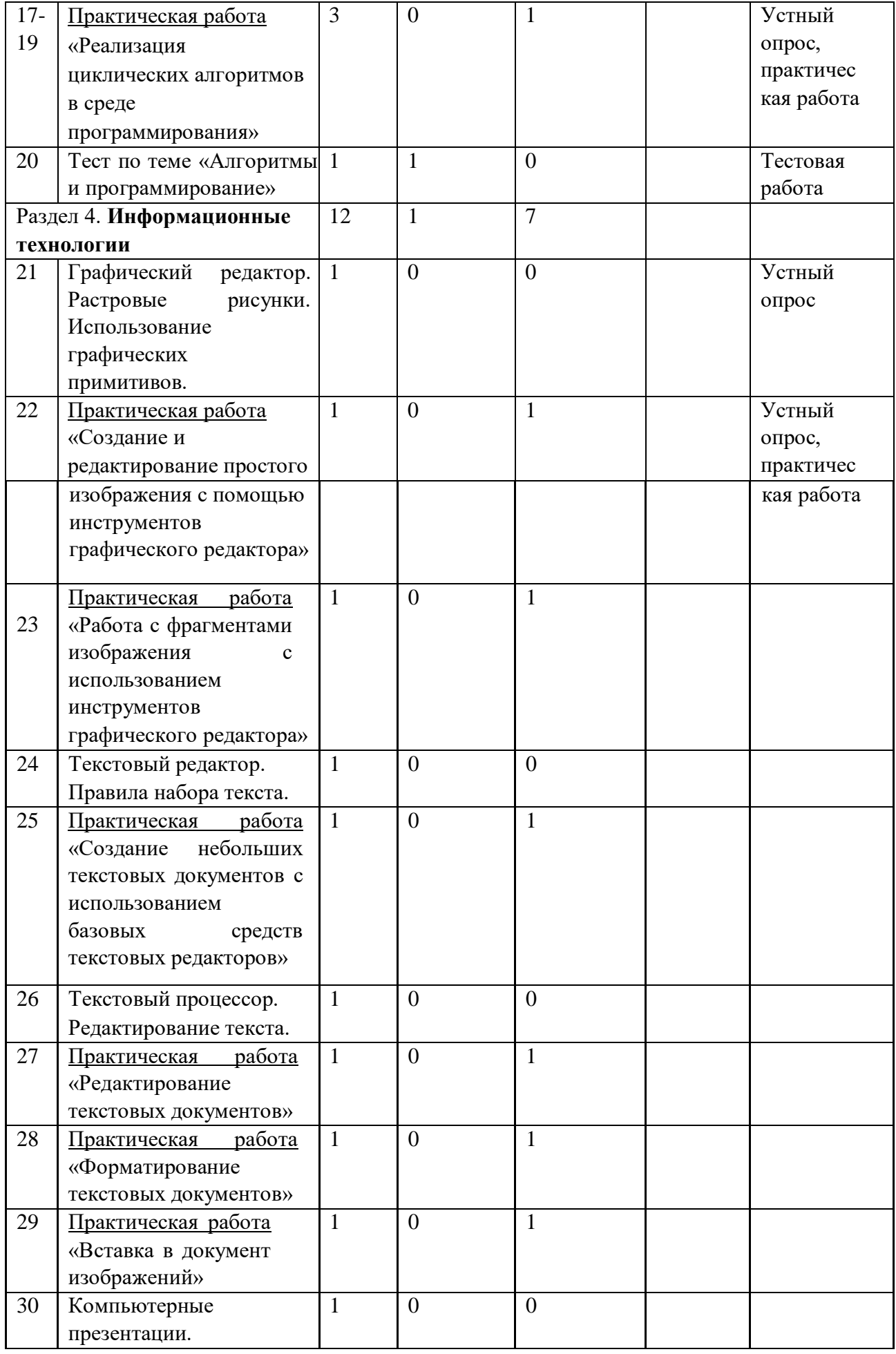

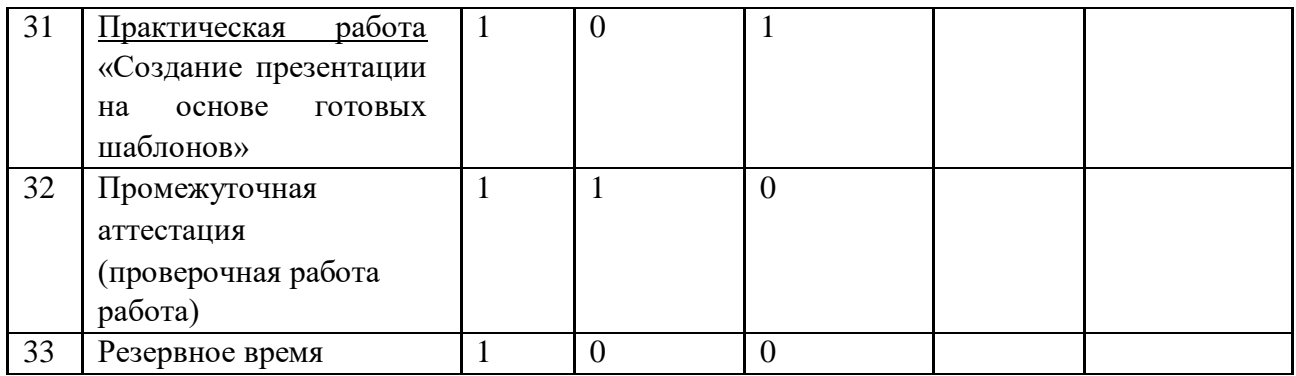

## **УЧЕБНО-МЕТОДИЧЕСКОЕ ОБЕСПЕЧЕНИЕ ОБРАЗОВАТЕЛЬНОГО ПРОЦЕССА**

## **ОБЯЗАТЕЛЬНЫЕ УЧЕБНЫЕ МАТЕРИАЛЫ ДЛЯ УЧЕНИКА**

Босова Л.Л., Босова А.Ю. Информатика: Учебник для 5 класса. – М.: БИНОМ. Лаборатория знаний, 2019.

## **МЕТОДИЧЕСКИЕ МАТЕРИАЛЫ ДЛЯ УЧИТЕЛЯ**

- 1. Босова Л.Л., Босова А.Б. Информатика: рабочая тетрадь для 5 класса. М.: БИНОМ. Лаборатория знаний, 2016.
- 2. Босова Л.Л., Босова А.Ю. Информатика. 5–6 классы: методическое пособие. М.: БИНОМ. Лаборатория знаний, 2014.
- 3. Босова Л.Л., Босова А.Ю. Электронное приложение к учебнику «Информатика. 6 класс»
- 4. Материалы авторской мастерской Босовой Л.Л. (metodist.lbz.ru/)

## **ЦИФРОВЫЕ ОБРАЗОВАТЕЛЬНЫЕ РЕСУРСЫ И РЕСУРСЫ СЕТИ ИНТЕРНЕТ**

https://resh.edu.ru/subject/29/ <http://school-collection.edu.ru/catalog/>

## **МАТЕРИАЛЬНО-ТЕХНИЧЕСКОЕ ОБЕСПЕЧЕНИЕ ОБРАЗОВАТЕЛЬНОГО ПРОЦЕССА**

## **УЧЕБНОЕ ОБОРУДОВАНИЕ**

- 1. Печатные пособия раздаточные
- 2. Печатные демонстрационные пособия

## **ОБОРУДОВАНИЕ ДЛЯ ПРОВЕДЕНИЯ ПРАКТИЧЕСКИХ РАБОТ**

- 1. Классная магнитная доска.
- 2. Настенная доска с приспособлением для крепления картинок.
- 3. Колонки
- 4. Компьютер
- 5. Проектор
- 6. Раздаточный материал.